**Da sind Sie nun stolzer Besitzer eines spannenden Reports zum Thema "Gold" in digitalem PDF-Format geworden. Sie haben das E-Book bezahlt und heruntergeladen.**

M Jährend Sie das beeindruckende Schriftstück auf Ihrem Monitor betrachten, denken Sie, das wird meine heutige Bettlektüre. Was genau ist zu tun? Ausdrucken natürlich, denn auch mit Laptop läßt es sich im Bett nur schlecht lesen. Sie suchen also das Icon mit dem Druckersymbol, respektive den Menü-Link zum Drucken.

Aber was ist das? Es ist weder ein Icon noch ein Link zu entdecken. Der Autor hat das Drucken untersagt, damit Sie das Werk nicht als Hardkopie weiterverschenken können. Bettlektüre.... Pustekuchen?

Nicht wenn Sie den

## **Großen PDF-Report, Teil I\***

kaufen. Hier wird Ihnen im Detail geschildert, wie und mit welchen Mitteln, Sie dennoch zu Ihrer Bettlektüre kommen.

Oder Sie haben eine monatliche Lektüre zum Thema "Silber" abonniert. Gerade heute landete diese wieder in Ihrer E-Mail Box. Sie selber schreiben gerade ein E-Book über ein verwandtes Thema. Und siehe da, in Ihrer abonnierten Lektüre, finden Sie einen Absatz, den Sie als Zitat in Ihrem E-Book verwenden möchten. Was tun? Markieren und kopieren natürlich. Markieren ist kein Problem aber wo ist das Icon oder der Menü-Link zum kopieren? Er ist nicht da. Der Autor hat das kopieren nicht erlaubt. Was tun, abschreiben?

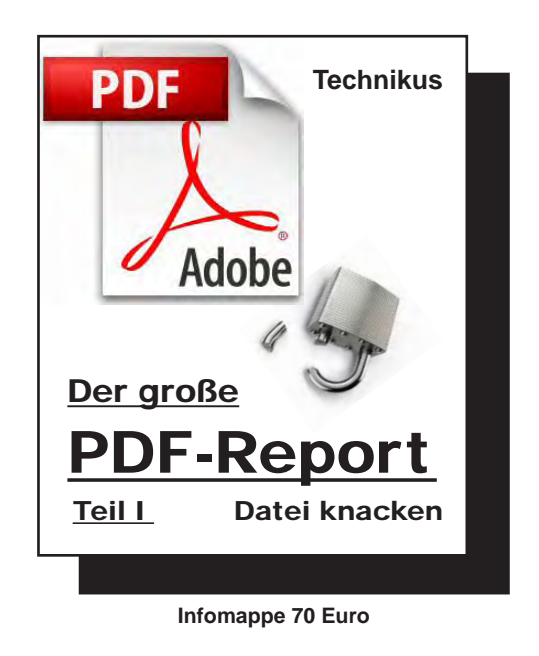

Nein, lesen Sie ganz einfach diesen Kurtz-Report und Sie werden auch in diesem Fall geholfen.

Dieser Report befasst sich detailliert mit verschlüsselten PDF- Dateien. Sie erfahren unter anderem wie Sie...

- l... verschlüsselte PDF-Dateien entschlüsseln.
- l... eine Datei trotz Druckverbots ausdrucken.
- $\bullet$ ... aus einer Datei kopieren trotz Kopierschutz.
- l... eine Zeit-limitierte Datei auch nach Ablauf öffnen.
- l... Paßwortsperren knacken.

Wenn Sie wissen möchten, wie auch Sie völlig legal nahezu jede Beschränkung einer PDF-Datei aufheben können, und mit welchen Tricks z.B. FBI, CIA aber wahrscheinlich auch Ihre Staatsanwaltschaft und Ihr Steuerprüfer - sogar IHRE!!! - abgesicherten Dokumente knacken, sollten Sie diese Lektüre sofort bestellen, bevor sie verboten wird.

Dieser Report legt alles offen, zeigt Ihnen, welche Mittel und Wege nötig sind, um auch Sie nicht vor einer verschlüsselten PDF-Datei kapitulieren zu lassen.

Notwendige Programme werden besprochen und wir zeigen ferner, wo Sie diese völlig legal erwerben, oder gar legal und kostenlos herunterladen können.

Für diejenigen unter Ihnen, welche nicht so Computer-bewandert sind, haben wir eine online-Lösung gefunden, mit der Sie, ohne ein einziges Programm zu installieren, zum Ziel kommen.

Der Autor dieses Reports schrieb letzteren immer mit dem Gedanken, daß auch Ihren Augen in Zukunft nichts mehr verborgen bleibt. Die Freiheit, die andere Ihnen durch auferlegte Beschränkungen nahmen, wird Ihnen hier wiedergegeben.

## **Sonderangebot für Schnellbesteller**

Wenn Sie Ihre Bestellung binnen 10 Tagen perfekt machen, legt Ihnen der Autor noch ein Bonbon oben drauf:

**Er zeigt Ihnen, wie Sie einen Berg von Dokumenten digitalisieren, auch wenn Ihnen dazu bisher das entsprechende Programm fehlte. Anhand von Screenshots wird dies auch für den absoluten Computer-Laien so einfach erklärt, daß kaum noch eine Frage offen bleibt.**

Wenn Sie also Ihre totale Freiheit schätzen, auch Ihrem Finanzamt und anderen Behörden einen Schritt voraus sein wollen, und in Zukunft nie mehr vor verschlüsselten PDF-Dateien kapitulieren mögen, dann ist dieser Report eine Pflichtlektüre.

Und wenn Sie z.B. PDF-Dateien verschlüsseln, um die enthaltenen Informationen sicher an den Empfänger zu übermitteln, oder gar PDF-Dateien verschlüsselt an Ihre Kunden senden, um deren Inhalt vor unbefugter Nutzung zu schützen, dann ist diese Lektüre ein absolutes muß für Sie. Denn hier wird aufgezeigt, daß Sie höchstwahrscheinlich nur mit einem "Pseudo-Schutz" arbeiten, der auch in Zukunft von all den Lesern dieses Kurtz-Reports erkannt und umgangen werden kann.

Market Letter Corporation, Panama Ernest G. Brandt Europabüro: BCM 3557, London WC1N 3xx Fax: 0044-20-7405 1500 [info@marketlettercorp.com](mailto:info@marketlettercorp.com) <www.marketlettercorp.com>

Report online bestellen: [http://www.marketlettercorp.com/product\\_info.php?cPath=21&products\\_id=162](http://www.marketlettercorp.com/product_info.php?cPath=21&products_id=162)

Diesen Report gibt es auch verbilligt als Teil des PDF-Insider-Pakets: [http://www.marketlettercorp.com/product\\_info.php?cPath=25&products\\_id=164](http://www.marketlettercorp.com/product_info.php?cPath=25&products_id=164)

\*Rechtshinweis

"Der große PDF-Report ,Teil I, Datei knacken", stellt mitnichten eine Anleitung zu Gesetzesüberschreitungen dar, soll Sie vielmehr aufklären und ermahnen, Ihre PDF-Dateien professionell zu verschlüsseln. Wir weisen daher darauf hin, daß zwar das Entschlüsseln von digitaler Ware zum Zweck der Weiterverbreitung illegal ist. Entschlüsselungen für den privaten Gebrauch hingegen sind komplett gesetzeskonform [\(vgl. § 108b UrhG\)](http://www.gesetze-im-internet.de/urhg/__108b.html
)

Impressum: Der Große PDF-Report, Teil I, 30 DIN A-4-Seiten inkl. Supplement. Erstauflage 2011 mit jährlichen Aktualisierungen.

© Copyright by Market Letter Corp, Panama, 2011

## **<www.marketlettercorp.com><www.kurtzsuccessors.com>**